## **Photoshop 5.5 Hotkey Table**

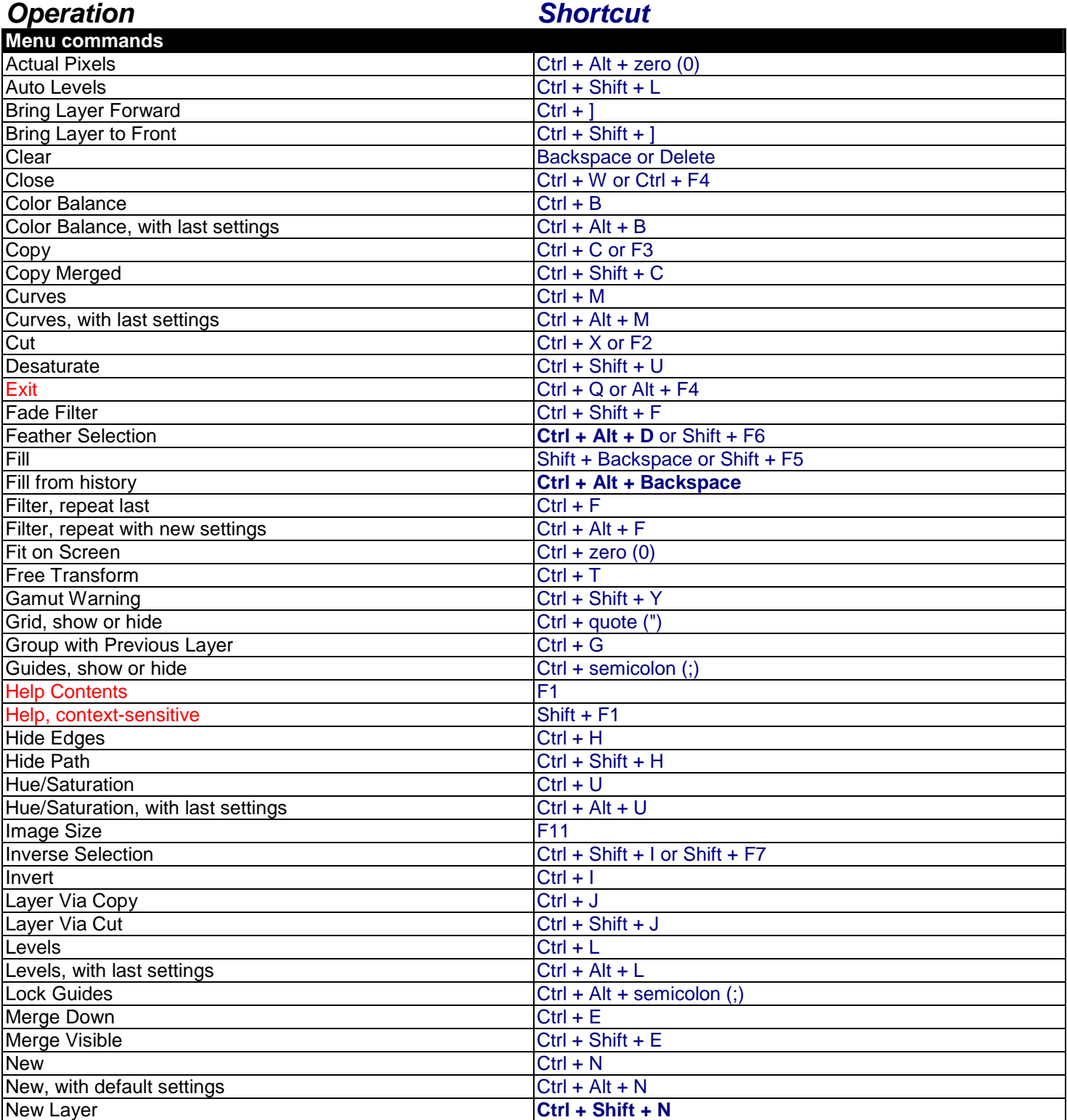

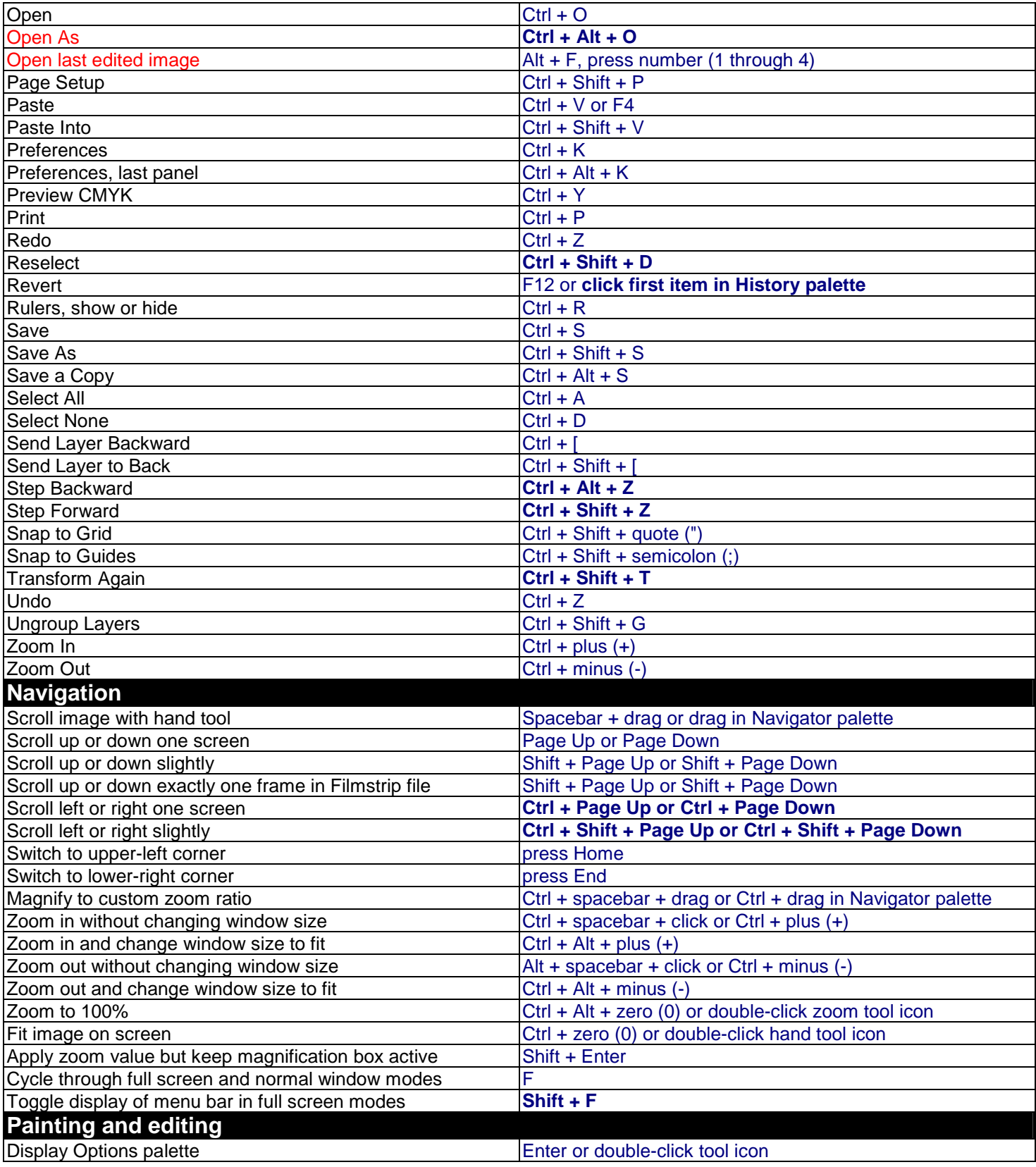

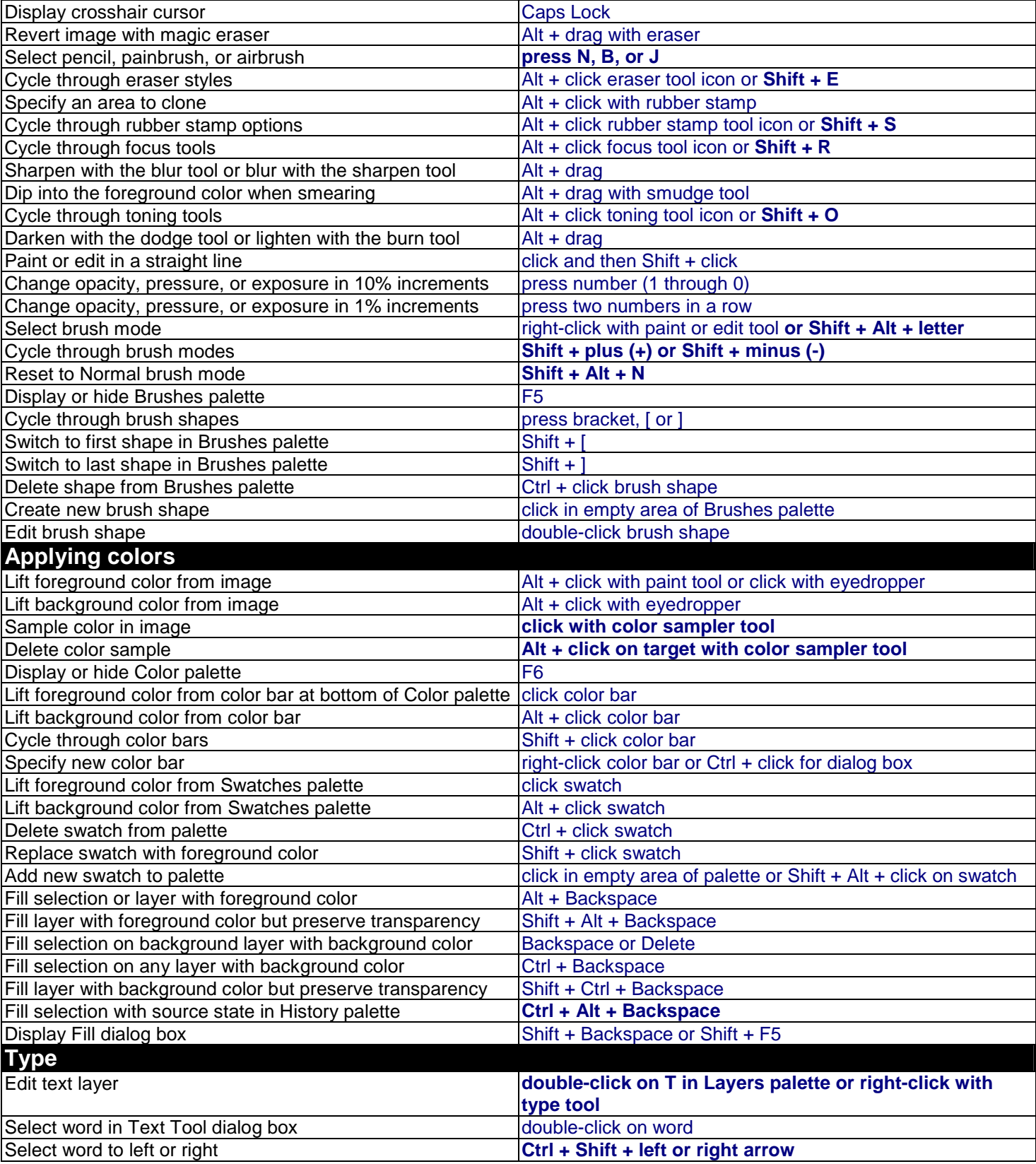

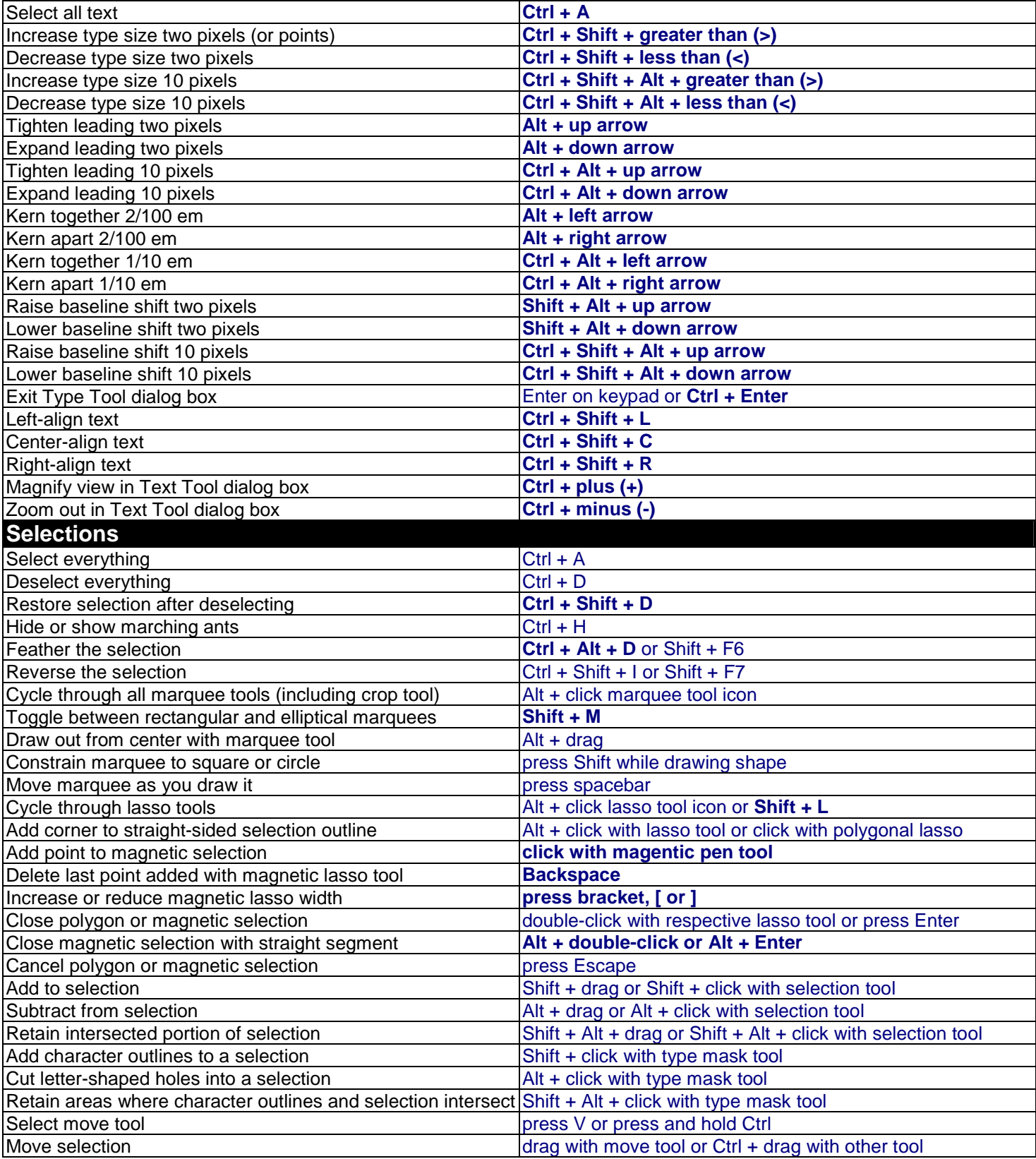

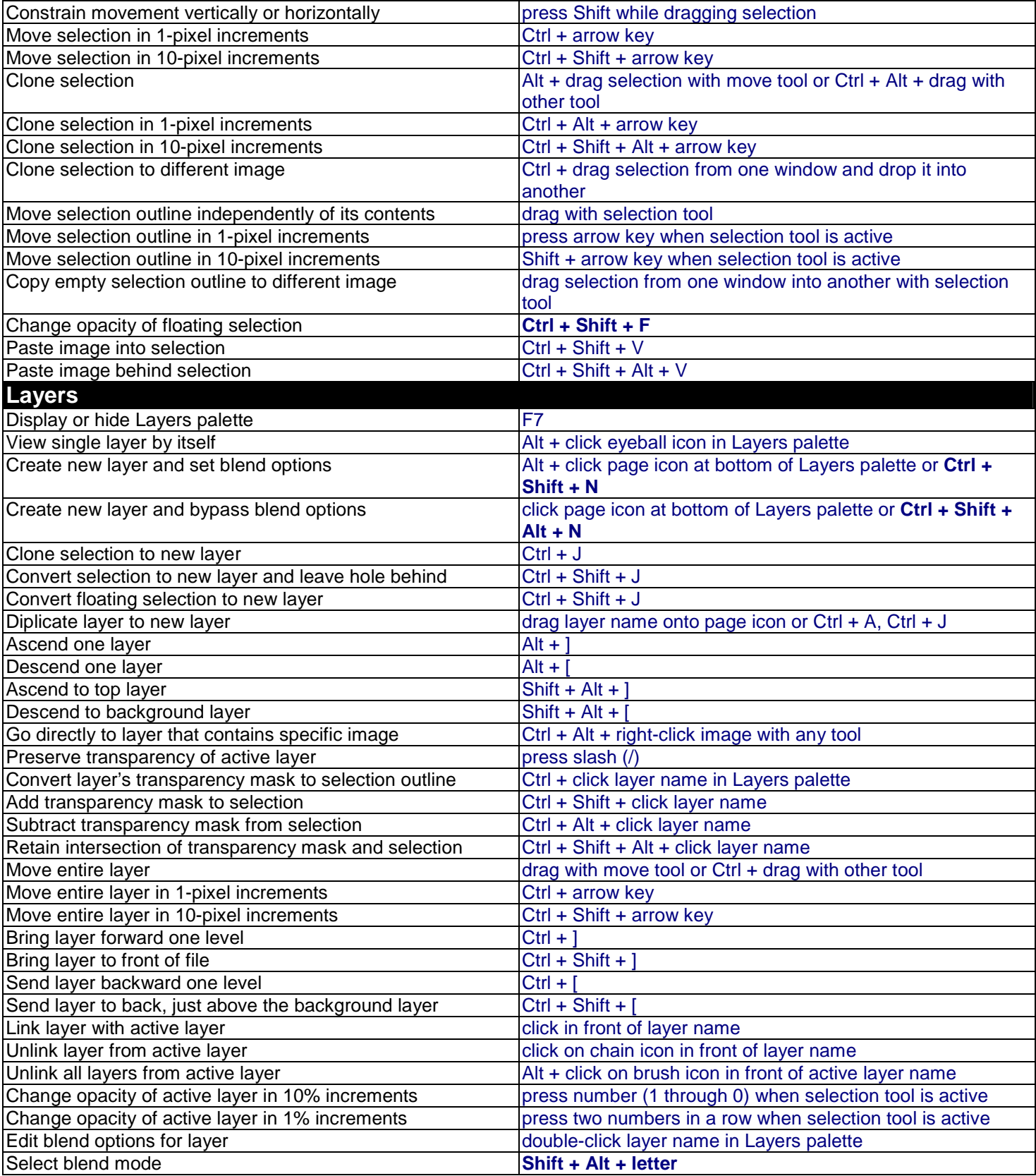

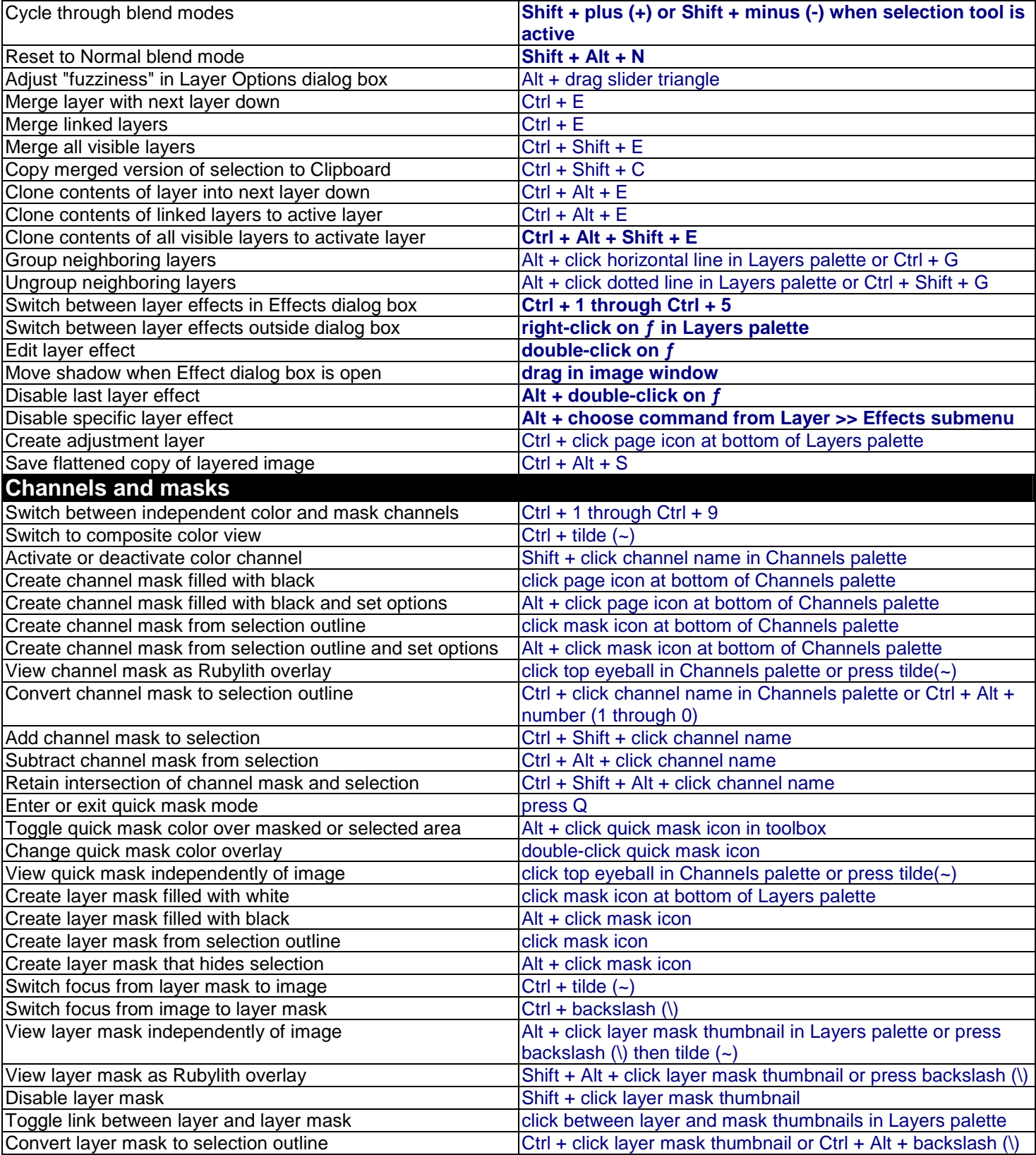

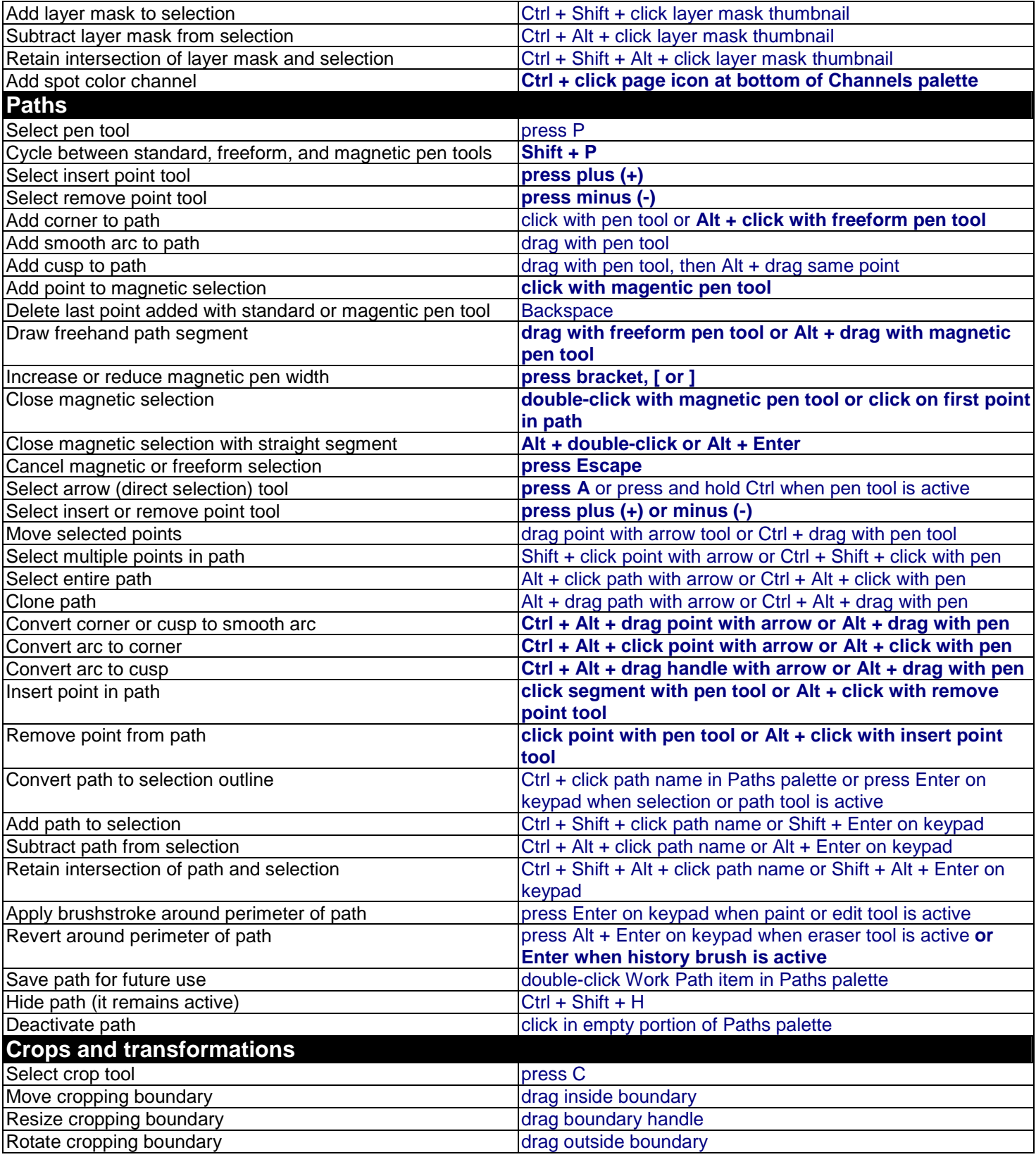

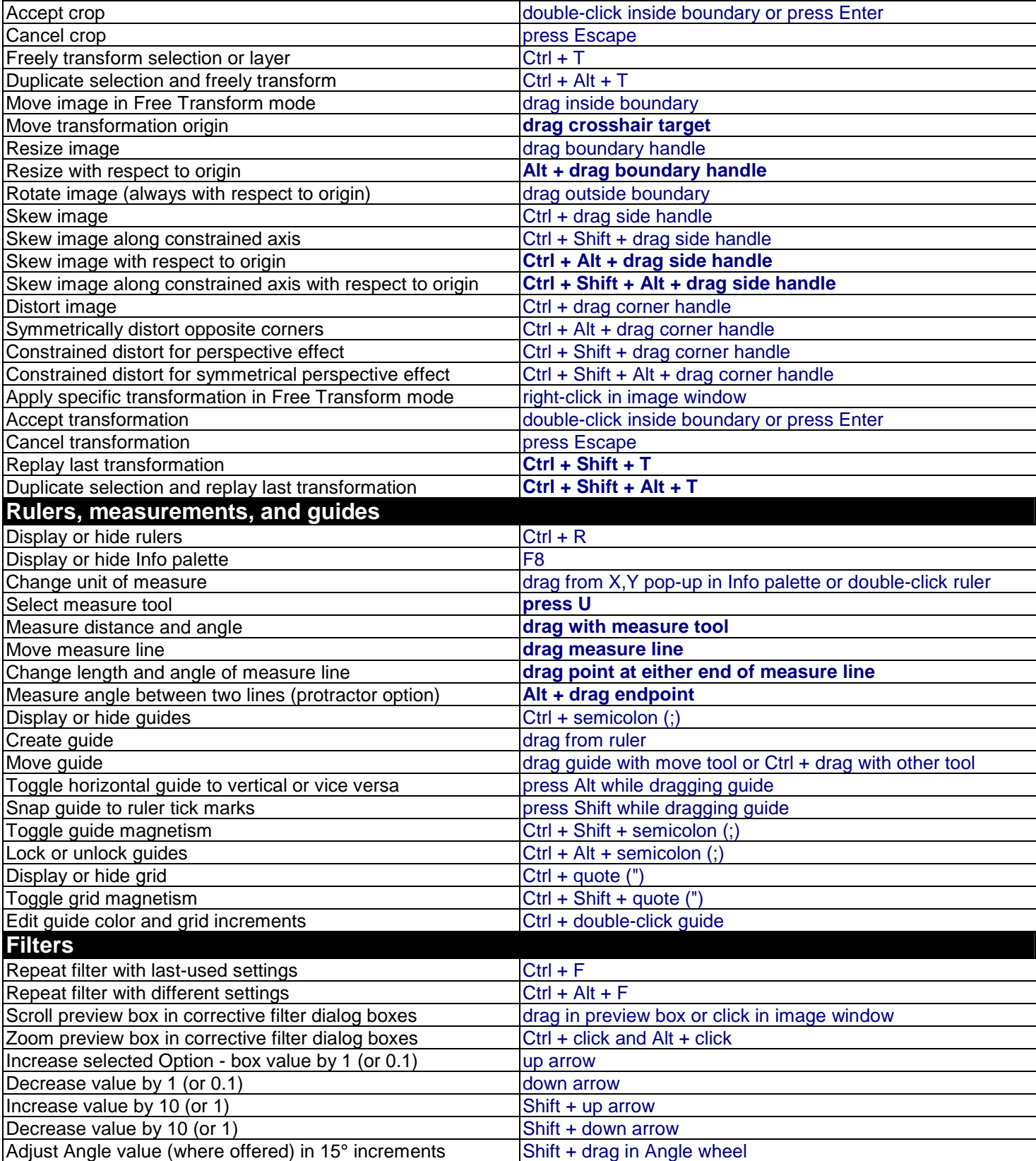

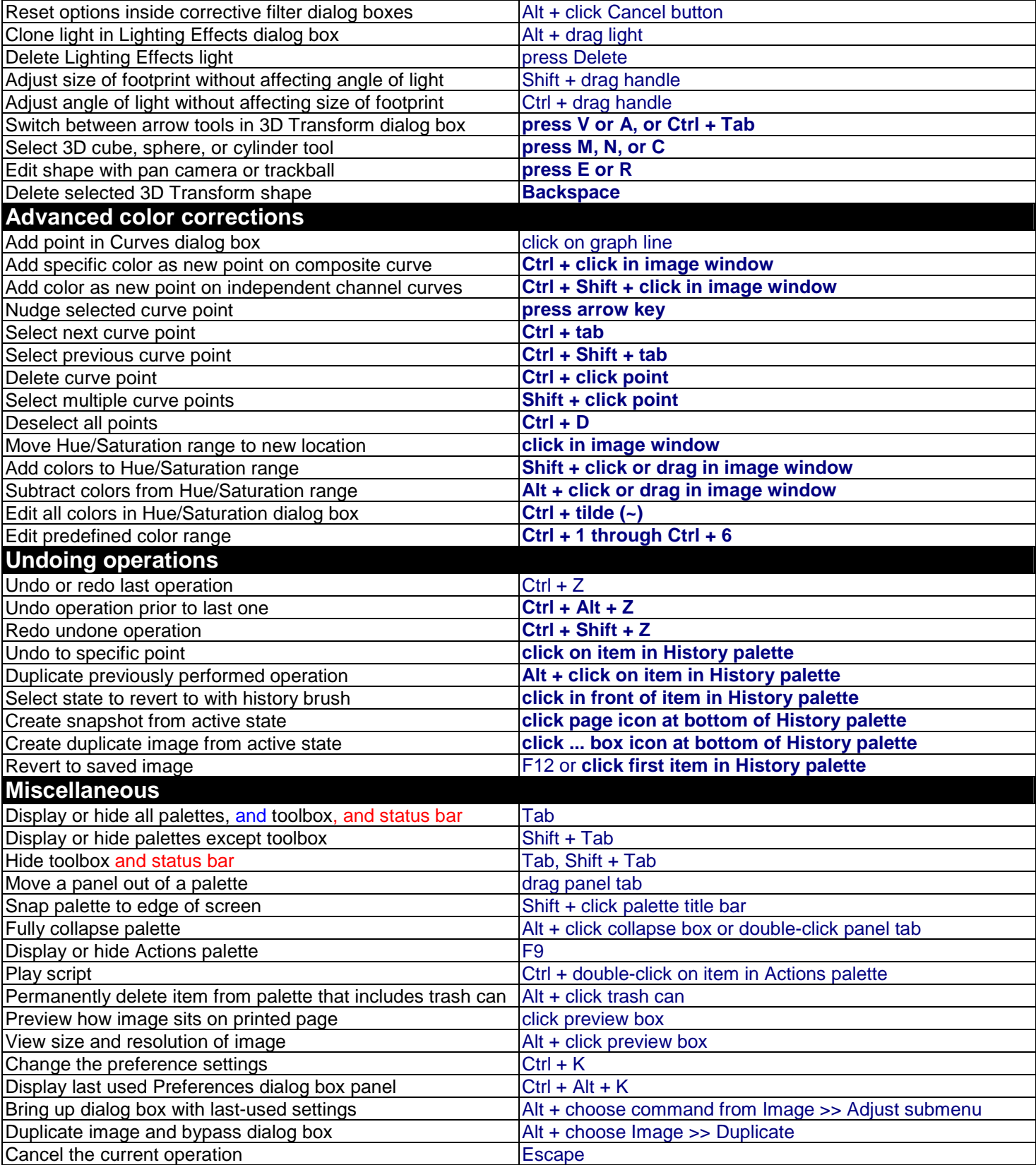

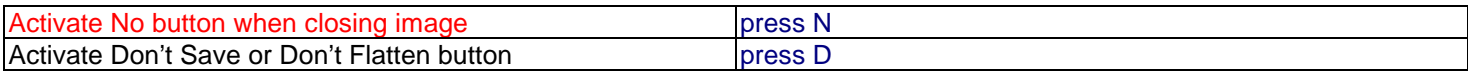